This is a pre print version of the following article:

Indexing of Historical Document Images: Ad Hoc Dewarping Technique for Handwritten Text / Bolelli, Federico. - 733:(2017), pp. 45-55. (Intervento presentato al convegno Italian Research Conference on Digital Libraries tenutosi a Modena, Italy nel Jan 26-27) [10.1007/978-3-319-68130-6\_4].

*Terms of use:* Springer, Cham

The terms and conditions for the reuse of this version of the manuscript are specified in the publishing policy. For all terms of use and more information see the publisher's website.

02/05/2024 04:49

# Indexing of Historical Document Images: Ad Hoc Dewarping Technique for Handwritten Text

Federico Bolelli

Dipartimento di Ingegneria "Enzo Ferrari" Università degli Studi di Modena e Reggio Emilia Via Vivarelli 10, Modena MO 41125, Italy federico.bolelli@unimore.it

Abstract. This work presents a research project, named XDOCS, aimed at extending to a much wider audience the possibility to access a variety of historical documents published on the web. The paper presents an overview of the indexing process that will be used to achieve the goal, focusing on the adopted dewarping technique. The proposed dewarping approach performs its task with the help of a transformation model which maps the projection of a curved surface to a 2D rectangular area. The novelty introduced with this work regards the possibility of applying dewarping to document images which contain both handwritten and typewritten text.

Keywords: document indexing, page rectification, dewarping

#### 1 Introduction

XDOCS is designed with the intention of extending to a much wider audience of scholars, or even simply curious people, the possibility to access a variety of historical documents published on the web  $<sup>1</sup>$ .</sup>

To that purpose, the project is developing an innovative data capturing technique able to extract document indexes in quasi-automatic mode from their handwritten contents. The devised solution intervenes after the dematerialisation action of scanning the historic documents and obtaining one image per couple of adjacent pages, and it is intended to be especially applied to a long series of documents such as the large number of civil registries that are available since the constitution of the Italian state.

Since warping affects, as well as documents readability, most of the high level text processing such as OCR, word spotting, and handwritten recognition, dewarping digital text is one of the fundamental requirements to perform a correct extraction of indexes. This process starts from a curled page, usually captured by a flatbed scanner or by a digital camera, and aims to obtain an output image constituted only of horizontal straight text lines, without suffering from any distortion due to perspective or page warping.

 $1$  http://www.antenati.san.beniculturali.it/

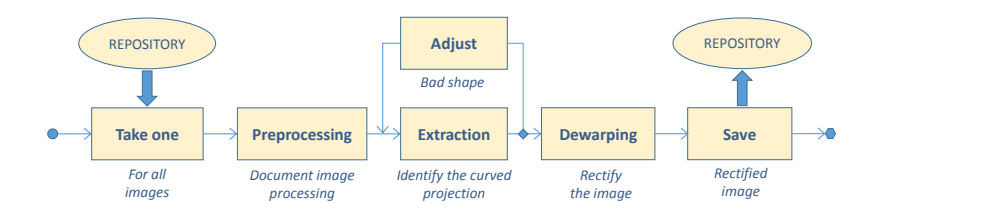

(a) Image rectification.

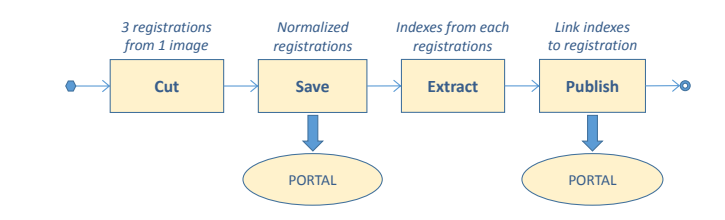

(b) Indexing & publication.

Fig. 1. Phases of the XDOCS indexing process.

Over the last two decades many methods for document dewarping have been proposed. These approaches are usually classified in two categories according to the surface model adopted: restoration approaches based on 2D document image processing [13, 8] and restoration approaches based on 3D document shape reconstruction [5, 7]. Most of the dewarping techniques proposed in the past, of both categories, are specifically designed for typewritten text. These methodologies produce bad results when applied to handwritten text or, worse, to documents containing a mix of handwritten and typewritten text. In order to improve the XDOCS indexes extraction, the coarse dewarping technique originally proposed by Stamatopoulos et. al [12] was adjusted to address also handwritten documents.

The remainder of the paper is organized as follows. Section 2 presents an overall description of the indexing process. In Section 3, the dewarping adopted technique is detailed. Section 4 reports some visual experimental results. Finally, in Section 5, are drawn the conclusions.

## 2 Indexing Process

The XDOCS indexing process is split into two main phases, namely "image rectification" and "indexing  $\&$  publication". The former is depicted in Figure 1(a), showing the steps that move from a scanned image up to its final squaring. More specifically:

- Repository is the place where the original scanned images are found.
- $-$  *Preprocessing* is the document image processing step, filtering out noise due to the intrinsic features of the original image and to the digitization process.
- The Extraction step aims to find the projection of the curved surface represented by two almost vertical straight lines and by two third degree polynomial curves surrounding the document page (see Section 3.2 for details). This is required by the proposed dewarping method.
- $-$  Adjust is the manual operation required whenever the *Extraction* operation fails.
- $-$  *Dewarping* is the core step of the "image rectification" phase; its purpose is to compute the dewarping, which transforms the original image into a rectified and normalized one.
- $-$  Save is the final step associating the rectified image to the original one in the Repository for further processing.

The latter phase of the indexing process is depicted in turn in Figure 1(b), showing the steps that cut individual registrations from the rectified image and lead to indexing each of those registrations. More specifically:

- Portal is the place where the registrations and their indexes are made available for consultation.
- $-$  Cut is the image processing step separating and normalizing the three registrations that are present in every rectified image.
- Save is the step storing the normalized registrations into the Portal.
- $-$  *Extract* is the image processing function which extracts and compares parts of images, corresponding to names, places and numbers (mainly dates of birth) [4].
- $-$  Publish is the final step associating the extracted indexes to the corresponding registration in the Portal.

Of course, the degree of completeness and confidence of the extracted indexes are strongly affected by the quality of the handwritten text and the state of preservation of the original registry. Those factors can however be increased by driving the Extraction action by templates representing the limited areas to be examined for the purpose of finding out each of the desired indexes. The templates are manually defined on the normalized registrations and in principle can depend on the single registry (year, municipality, handwriting style of the registrar).

Figure 2 reports two examples of birth registry, the first one dated June 1888 and the second one September 1900. Each image shows two pages containing three birth registrations: one on the left-upper side, one on the right-bottom side and one split between the two pages. The three registrations share the same structure and present the intended indexes in equivalent and well identified positions. Moreover, the most critical indexes, namely family name and given name, appear twice in each registration and this redundancy can increase the level of confidence in the indexing.

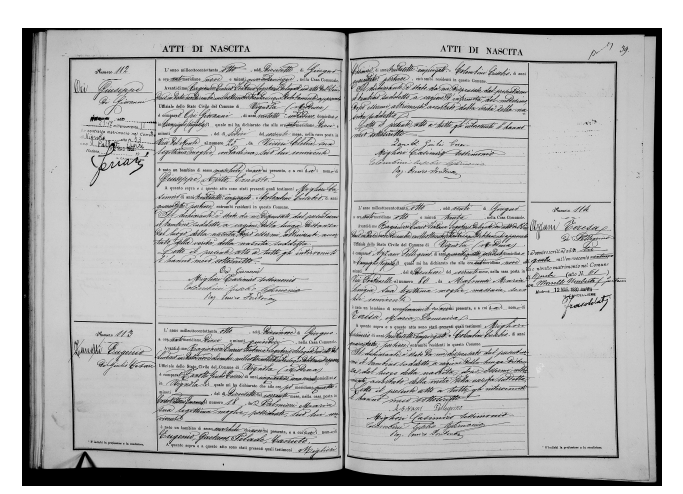

(a) Historical birth act dated June 1888.

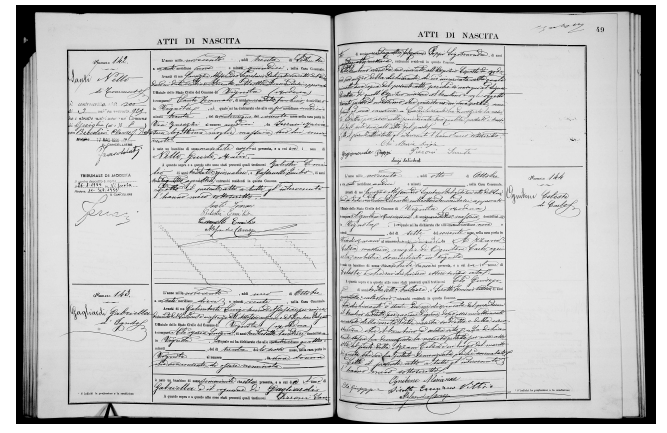

(b) Historical birth act dated September 1900.

Fig. 2. Examples of warped digital document images.

The metadata identifying the double page image are: registry type, year and volume, place of registration (typically, a municipality). The intended indexes are in turn: birth month and day, name and family name, sex, father's name, mother's name and family name, possibly grandparents names.

# 3 The Proposed Dewarping Approach

This section describes in detail "Image Rectification" phase focusing on Preprocesing, Extraction and Dewarping steps.

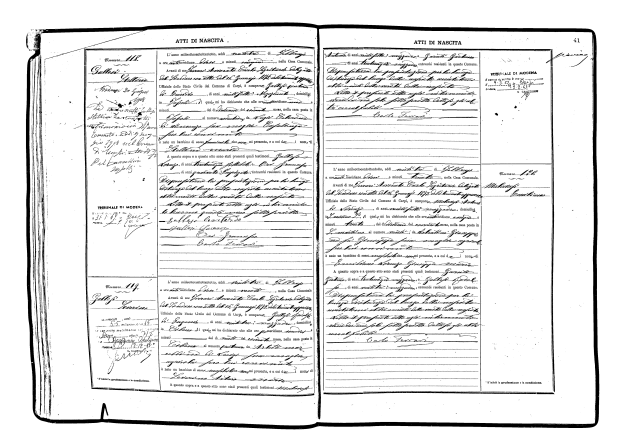

(a) Output binary image.

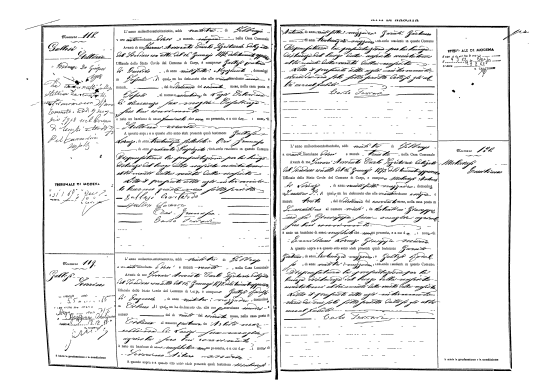

(b) Output of preprocessing step.

Fig. 3. Example of preprocessing results.

#### 3.1 Preprocessing

Before proceeding with the dewarping step, which is detailed in the following, the gray level images are mapped into black-white ones using the adaptive threshold described in  $[11]$  (see Figure 3(a) as example). Then, noise is filtered out principally using information related to statistics of connected components calculated using [9]. An example of preprocessing output is reported in Figure 3(b).

#### 3.2 Extraction

The extraction step aims at identifying the 2D projection of the curved surface defined by the four polynomial curves which surround the document text on every single page (see Figure 5).

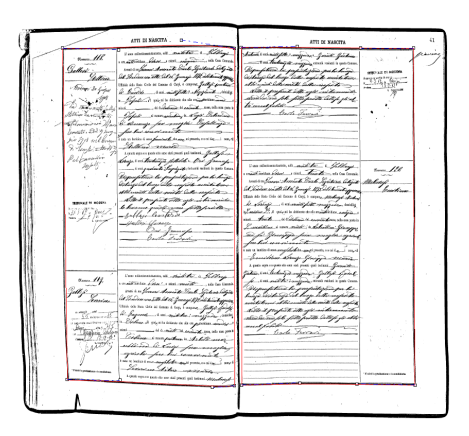

(a) 2D projection correctly extracted.

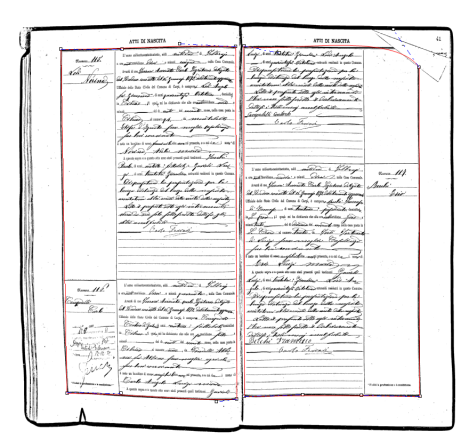

(b) 2D projection badly extracted.

Fig. 4. Example of curved 2D projection extraction during the Adjust phase. Best viewed in color.

According to the warping model characterizing historical documents, the right and left polynomial curves are supposed to be lines and generically defined as:

$$
y = ax + b \tag{1}
$$

To identify these lines the approach combines the information obtained by the Hough transform [6] and the position of A, B, C and D vertexes of the curved surface projection retrieved using the Harris algorithm and starting from a thinned image [10].

Top and bottom curves, instead, are supposed to be third degree polynomial lines and their coefficients are fitted with the Least Square Estimation algorithm

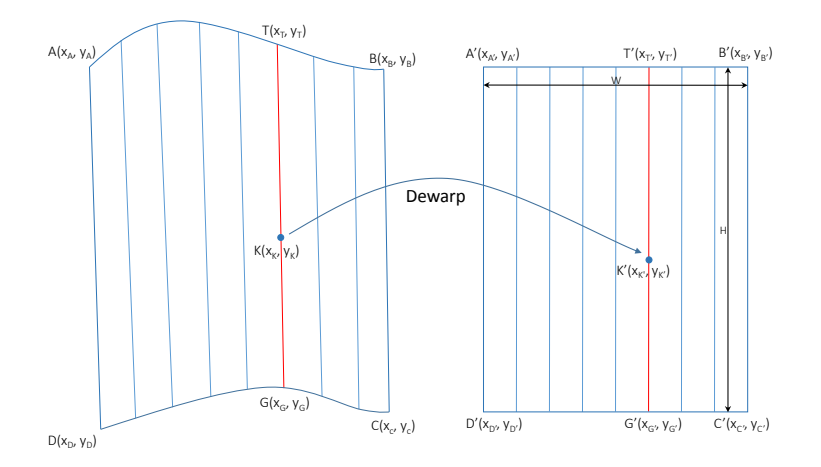

Fig. 5. Dewarping transformation model: projection of the curved surface on the left side, 2D rectangular destination area on the right side.

and have the following general expression:

$$
y = ax^3 + bx^2 + cx + d \tag{2}
$$

More accurate results could be achieved modeling these curves as higher polynomial functions. This change increases dewarping computation time slightly improving accuracy, so it is not recommended. Boundary extraction significantly influences the quality of the dewarping process, and then the indexes extraction: if it fails the Adjust step leaves the user the possibility to correct curves via a GUI: examples of the automatic extracted 2D projections are reported in Figure 4.

### 3.3 Dewarping

This is the core step of the dewarping approach which aim to map the projection of the curved surface to a 2D rectangular area with fixed dimensions H and W (see Figure 5 for details). Stages of the mapping process are detailed in this section using the following notation:  $A(x_A, y_A), B(x_B, y_B), C(x_C, y_C),$ and  $D(x_D, y_D)$  are the vertexes of the projection surface whereas  $A'(x'_A, y'_A)$ ,  $B'(x'_B, y'_B)$ ,  $C'(x'_C, y'_C)$ , and  $D'(x'_D, y'_D)$  are the ones of the rectangular destination area. Moreover, the euclidean distances between points A and D, B and C are respectively called  $|AD|$  and  $|BC|$ , and the lengths of the polynomial curves  $|AB|$  and  $|CD|$  are defined as:

$$
|\widehat{AB}| = \int_{x_A}^{x_B} \sqrt{1 + [f'(x)]^2} dx
$$
 (3)

$$
|\widehat{DC}| = \int_{x_D}^{x_C} \sqrt{1 + [g'(x)]^2} dx
$$
\n(4)

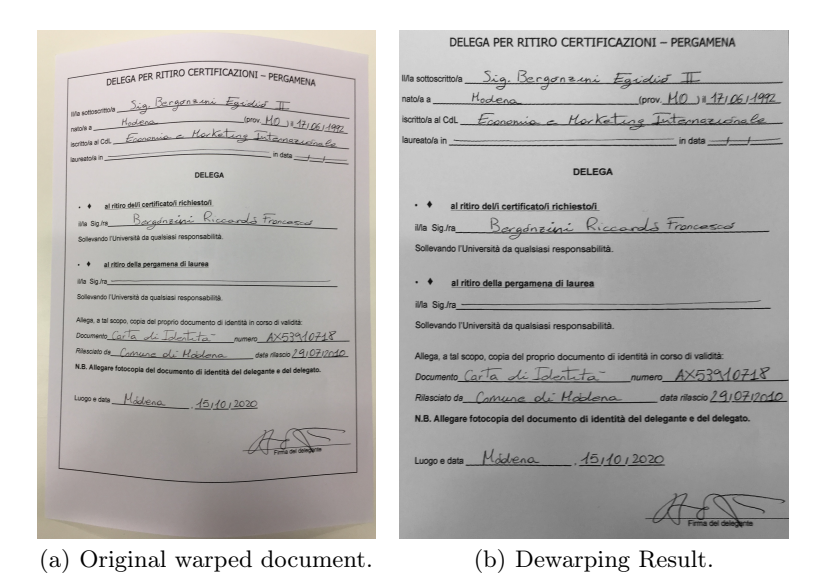

Fig. 6. Example of dewarping applied on generic digital document image.

where  $f(x)$  and  $g(x)$  are the functions describing the polynomial lines.

Therefore, given a generic point  $K(x_K, y_K)$  on the warped image, the corresponding one on the 2D rectangular area  $K'(x'_K, y'_K)$  can be found preserving proportions between dimensions of projected curves and 2D destination ing proportions between dimensions of projected curves and 2D destination<br>area. First of all it is necessary to find the two points  $T(x_T, y_T) \in |\widehat{AB}|$  and<br> $G(x_G, y_G) \in |\widehat{DC}|$  such that  $K \in TG$  and  $|\widehat{AT}| : |\widehat{AB}| = |\widehat{DG}| : |\widehat{DC}|$  $DC$  such that  $K \in TG$  and  $|AT|$ :  $|AB| = |DG|$ :  $|DC|$ . The transformation equations are then defined as follows:

$$
x_K' = x_A' + W * \frac{|\widehat{AT}|}{|\widehat{AB}|}
$$
 (5)

$$
y'_K = y'_A + H * \frac{|TK|}{|TG|} \tag{6}
$$

To compute the final page dewarping every pixel in the dewarped image is mapped to a floating-point coordinate in the warped image, therefore the process is concluded using a simple interpolation.

#### 4 Experimental Results

Common practices in the evaluation of dewarping techniques consist of comparing the error rate of OCR software applied on the original and dewarped images or are simply based on visual pleasing impressions. Unfortunately, the first strategy is unfeasible for documents which contain handwritten text, so the second one is adopted in this paper.

| Numero 112                                     |                                                                                                    | L'anco milhostecontourna Mo . an Dientetto in Gingers Calman in montatette employate . Welom hour Endelis, is son                                                                                                    |                                              |
|------------------------------------------------|----------------------------------------------------------------------------------------------------|----------------------------------------------------------------------------------------------------|----------------------------------------------|
|                                                | a cen male moviliano signed e minuis quartambanisaggad. noto Casa Comunic quarantelate posticate , estimuli residenti in quero Comun. |                                                                                                    |                                              |
|                                                |                                                                                                    | rvari ësa fiziqëndër Emixe Gertanë (ogutari Gelegat) me atte Ull e Lilinë II dichiar kalë) e shke një në të epërmite dal sachat arm                                                                                                    |                                              |
|                                                |                                                                                                    |                                                                                                    |                                              |
| <u>Ois <i>Juanu</i>ne</u><br>Vie Giovanne      | blut in late producembe millet kearto thank angua Gob tamink approvad haut ihe to dolette a cagina Waitermetha dol modernie           |                                                                                                    |                                              |
|                                                | Ufficiale dello Stato Civile del Comune di Vignota (Aproduce)                                                                         | And esserne altriment accordato dolla vaita della na                                                                                                    |                                              |
|                                                | a compared Ope Generance . is un neutable : intellieur, environe frita puddetta A                                                     |                                                                                                    |                                              |
| $M = 12.000$                                   |                                                                                                    |                                                                                                    | marghers.                                    |
|                                                |                                                                                                    | r <mark>famiglje filiplop:</mark> soute us so animas as use co <del>nstru</del> ctions Gain's Inter it with a fatte of halle of interestable if havent.<br>since <u>De Car</u> , sis a chiese <sup>co</sup> in ensuite may was an our in meet settlebreakter. |                                              |
| liquels<br>Pallysis                            |                                                                                                    |                                                                                                    |                                              |
|                                                | Via Polofowle Swam 25 in Vicini Alohia sun                                                                                            | Danch Sinter born                                                                                                    | Taxable in the                               |
|                                                | legithmamezho, witadina, tur hu erwiech _                                                                                             | Migheri Casiming Testiment                                                                                                    |                                              |
|                                                |                                                                                                    |                                                                                                    |                                              |
| Jenary                                         |                                                                                                    | Elembin Extedio Officiano.                                                                                                    | $\mathcal{F}(\mathcal{F})$ .                 |
|                                                | è nato un tambino di sesso mente feste diomenini presente, e a cui develi nom-à                                                       | My . Service Southway                                                                                                    |                                              |
|                                                | Guseppe, Drite, Emeste.                                                                                                    |                                                                                                    |                                              |
|                                                | A questo segra e a questo atto sono stati presenti guali testimoni Marghese the                                                       |                                                                                                    |                                              |
|                                                |                                                                                                    |                                                                                                    |                                              |
|                                                | Timor & sais houtetelle, inspirante . Achardine Guide het . 3, sais                                                                   |                                                                                                    |                                              |
|                                                | quarante factor por hora entranto residenti in questo Comune.                                                                         | L'asso milecitecentotania of the , also reach a lifening not                                                                                                    | Numero 11h                                   |
|                                                | Il : dichiarante a state cla me dispensati dal protestam                                                                              | we describe the content heather sells Crea Commission                                                                                                    |                                              |
|                                                | il tambént suddotte a sagina billa lunga Pestanta                                                                                     | American Required Emil Horma Segutions Deligate In att 2014 (19/1011) Veres de p                                                                                                    |                                              |
|                                                |                                                                                                    |                                                                                                    |                                              |
|                                                | Qel, het get "ek fla-natusta Skipë «der mi "allimiente" avve Cuitvidinin Remubis mille thimbibadan a Sektavin heppeva                 |                                                                                                    | De Pettegrine                                |
|                                                | tate dilla vorta della nascita suddetta                                                                                               | Ufinite dello Stato Civile del Comune di Vegent for / A Benedy                                                                                                    |                                              |
|                                                |                                                                                                    | i cause Aflanc Selle grint. E carguarathy att sellent commune                                                                                                    | Doontvoscritt@add Lee                        |
|                                                | -Gette-il-puseur) vitte a tutti gh'intervenuti<br>l'hanne meer settemette :                                                           | (ampigue for the public) quale mi ha distinction the alle ore submittener more                                                                                                    | 214th millon vocento venture                 |
|                                                |                                                                                                    | we a subsecution of certain particular and or strato matrimonic net Comune                                                                                                    |                                              |
|                                                | Nighai Cournil<br>Mighai Casimas testamenis                                                                                           | The Continualle Summers 80 is Machinese Newson March (allo ). 61                                                                                                    |                                              |
|                                                |                                                                                                    |                                                                                                    | m Monett Huberto fine                        |
|                                                | Colemanni fuebe Colemania                                                                                                    | huique, Sua legittima moghie, massacie, seco                                                                                                    | Modern 12 NAE 1930 AneWH                     |
|                                                | My lawse Submay                                                                                                    | his reminante                                                                                                    | parolelaty                                   |
|                                                |                                                                                                    |                                                                                                    |                                              |
|                                                |                                                                                                    | tato un hambino di nessopommente di che meggiai presenta, e a cui de al nome di                                                                                                    |                                              |
|                                                |                                                                                                    | Ceresa, effection Irmenica p.                                                                                                    |                                              |
|                                                |                                                                                                    | A quanto sopra e a questo atto sono stati presenti quali testimoni Aisphorte                                                                                                    |                                              |
|                                                | L'anne millenterentettante offe . etc. Discontinue de Gingens                                                                         | Casimers a constructor of the Empire gast. . for Combine Care bie. & sais                                                                                                    |                                              |
| <b><i>Numero</i></b> 113                       | a ore startification disease contact processibility , well case Commission                                                            | quarantesta, por here entrunti residenti in questo Comune                                                                                                    |                                              |
|                                                | results no Cagionica Emico Tentana Sugutari Alegal con all the                                                                        |                                                                                                    |                                              |
| amilli <i>Eugenie</i><br>Giljahi ke <i>tan</i> |                                                                                                    | H, dishi arante) e state la me dispensato dal puescut ve                                                                                                    |                                              |
|                                                | Indiait m kitaneerintaanke metter taradhet aduleng akkitanakspre                                                                      | ni it bambine sudditte a caqiine Volla henga Dishan                                                                                                    |                                              |
|                                                | Ufficiale dello State Civile del Comune di Vegindla / Medica                                                                          | tas dal hurgo della nastista, dopo delermi celle                                                                                                    |                                              |
|                                                | i composed of another finche Carines in ann einquice hins sense escape consideration.                                                 | menti accordado stella verita Pela nascifa subtotta                                                                                                    |                                              |
|                                                | in Wegnetia is quale mi has dichiarate the alle are feel novidiance guardity.                                                         |                                                                                                    |                                              |
|                                                |                                                                                                    | the it putante atto a tutti gh intervente                                                                                                    |                                              |
|                                                | ninuti , del di Loisevil effetol constante mese, nella casa posta i                                                                   | hanno mus sottosingto                                                                                                    |                                              |
|                                                | enfolitter farmer of summer 18 . de Palmieri Marin                                                                                    | Aprant Sellegrino                                                                                                    |                                              |
|                                                | and legithma meghia, possidente, had have un                                                                                          | Aighori (fasimin tellimenid                                                                                                    |                                              |
|                                                |                                                                                                    |                                                                                                    |                                              |
|                                                | noto un tambino di sesso mendebile che servici presenta, e a cui seggi prenodi                                                        | Colombine typhe Septemanic                                                                                                    |                                              |
|                                                |                                                                                                    |                                                                                                    |                                              |
|                                                | Eugenio, Jackson Pilade, Canuto.                                                                                                    |                                                                                                    |                                              |
| Findehi in professione a la condicion          | A questo sopra e a questo atto sono stati presenti quali testimoni Apparativa                                                         |                                                                                                    | " 5' indicki in professione e la readistree. |
|                                                |                                                                                                    |                                                                                                    |                                              |

(a) Historical birth act dated June 1888: original image is depicted in Figure 2(a).

| Summer 142.                            |                                                                                                    | una mille notecento sia trenta a lettu de la magnesita proteguina Soppi logamente si mi                                                                                                    |                                             |
|----------------------------------------|----------------------------------------------------------------------------------------------------|----------------------------------------------------------------------------------------------------|---------------------------------------------|
|                                        |                                                                                                    |                                                                                                    |                                             |
|                                        |                                                                                                    | . what interes for one . and green Died , also cause, after which is nothing interesting to the cause cause . and community of the state of the state of the state of the state of the state of the state of the state of the        |                                             |
| Danti Nello                            |                                                                                                    |                                                                                                    |                                             |
|                                        | dubni Internethistration the midlection Imm Sahingerman Calmight della distribuade di circuitata alla quale                  |                                                                                                    |                                             |
| di Commetto,                           |                                                                                                    |                                                                                                    |                                             |
|                                        |                                                                                                    | rain in om om arma a Digenstro - (vyckeren) - institution to prince het prince to alle preside in interprent bijva<br>rainal Variete Venimate vanguaristete fan him, omme Allie I gield Egilia mit has it bambine in ferfette        |                                             |
| il controverillo. All alex             |                                                                                                    | n Veigneter , à qui un maissance de sin ce pet mateur exceedring teacht partite d'und the model constituent in deve qui de supertity una                                                                                             |                                             |
| 12 million mania 92g                   |                                                                                                    | into thesele . so contraction is consiste maniferances the comme candida a Considerate ha undificite la realiz                                                                                                    |                                             |
| ha e niratio mai i non vno' Comune     |                                                                                                    |                                                                                                    |                                             |
| di Guighy (di N. P                     |                                                                                                    |                                                                                                    |                                             |
| on Belcolini Clavely                   |                                                                                                    | (hai "tymseg he' simm am Gine"), is "therease" etgevents Pulla per arm alle presente tone parlih, puede to e deste<br>two sleep Mine meepers mapping deve her her concert of the set insult atte to f party (                        |                                             |
| union 17 Not 1880 18/10                | vente -                                                                                                    | to it presult attentable of interconate I have a meet without the                                                                                                    |                                             |
|                                        | è sato un bantino di sussignede Le Le charge fini presente, e a cui d-c) i un di                                             | Olo Maria Suple                                                                                                    |                                             |
|                                        |                                                                                                    |                                                                                                    |                                             |
|                                        | Nello Geeido Marie <del>.</del><br>^ 4 quare sono e 4 quere are seco aris quanti quarti restaures <i>" Galestro" E</i> marie | Gigigmonda Pappi Pieroni Santé                                                                                                    |                                             |
|                                        |                                                                                                    |                                                                                                    |                                             |
| TRIBUNALE DI MODENA                    | his contribute yesualice, baffenelli puids, am                                                                               |                                                                                                    |                                             |
|                                        | heliterqualities a grand told corner milents in goods cannon                                                                 | van non percento . un otto a Ottokie                                                                                                    | Samero Ikh                                  |
| $16.11155 - 11.125$                    |                                                                                                    |                                                                                                    |                                             |
| IL CANCELLERE                          | I have meet to Hosteritto?                                                                                                   | was a m prospe a Mefsandro legerland belegato son atto boller                                                                                                    |                                             |
|                                        |                                                                                                    | with rate ventener them be multichered mornisate a power ato                                                                                                    |                                             |
|                                        | Sonti Temmi                                                                                                    |                                                                                                    | miture Geleste                              |
|                                        | Belestri Emilio                                                                                                    | This calls State Civile and Comme di Miguetta (Marine)                                                                                                    |                                             |
|                                        | Essenché Encilio                                                                                                    | mmet il équilisse elfrecianismes , à acquaindance ma férire, aniacia se                                                                                                    |                                             |
| Jenny.                                 |                                                                                                    | a Rignotion , require in a dictionate the alle content welling nome                                                                                                    |                                             |
|                                        | Alefands (avage                                                                                                    | and delle successite up will can point                                                                                                    |                                             |
|                                        |                                                                                                    | Windist as now at morn during familiar and for the Marsh                                                                                                    |                                             |
|                                        |                                                                                                    | belta, matters, maghi si Ognibene Carlo agri-                                                                                                    |                                             |
|                                        |                                                                                                    |                                                                                                    |                                             |
|                                        |                                                                                                    | who ambelled dominibiate in thegusta_                                                                                                    |                                             |
|                                        |                                                                                                    | to in bustine di senso massa faite dispara ini provente, e a cui dae il sono di                                                                                                    |                                             |
|                                        |                                                                                                    | belette, Estrami distribuir ettere respe vitat:                                                                                                    |                                             |
|                                        |                                                                                                    | Les de la Convertiture de la Company de la company de la de la Convertiture de la Convertiture de la Convertiture de la Convertiture de la Convertiture de la Convertiture de la Convention de la convertiture de la convertit       |                                             |
|                                        |                                                                                                    |                                                                                                    |                                             |
| Numero 143.                            | a or date mostrare diace 2, a nume vente , wells can convent quantitie, collectored, corrent restents in green conner.       |                                                                                                    |                                             |
|                                        |                                                                                                    |                                                                                                    |                                             |
| faqliardi guberna                      |                                                                                                    | rund de no Galimberte Cesigo deconde Misponique migre fa dichiesante à stata des mèdicions dispensata del puradame                                                                                                    |                                             |
|                                        |                                                                                                    | bmath 2.18 allowed was paufaut a Mikhelede anguards a 4.1 baga har dalgood it bandaré studied to gave formed depoince I gave a provis desimants                                                                                      |                                             |
|                                        |                                                                                                    | vacain esta com conte en current Vignotal (se Deca) una late de lla versita Pottana suba substata e de lla esca                                                                                                    |                                             |
|                                        |                                                                                                    | remain the system future is maked to the fact the movement of the Indian time a sential who for the proper section,                                                                                                    |                                             |
|                                        |                                                                                                    | n Vegentle) -, German a ra saranse de site constitueis qua el tro-trade shefi a lua Samunguata la nasunt di fer late par autres abse                                                                                                 |                                             |
|                                        |                                                                                                    | us heater who sent minutes any win the abite to the state with an the called one harge bet month                                                                                                    |                                             |
|                                        |                                                                                                    | Tegyster – samme – samme samhvar der menn de falle filosofa ljuthete benengshelv fol Cannachita)<br>Descriverent attended to the same same – same light followed by the same of the Same of Same and the same to t<br>Jackson (sampa |                                             |
|                                        |                                                                                                    |                                                                                                    |                                             |
|                                        |                                                                                                    |                                                                                                    |                                             |
|                                        |                                                                                                    |                                                                                                    |                                             |
|                                        |                                                                                                    |                                                                                                    |                                             |
|                                        |                                                                                                    |                                                                                                    |                                             |
| S'indichi la prefendente la condicione |                                                                                                    |                                                                                                    | ' S'indichi la professione e la condizione, |
|                                        |                                                                                                    |                                                                                                    |                                             |

(b) Historical birth act dated September 1900: original image is depicted in Figure 2(b).

Fig. 7. Examples of dewarping applied on historical digital document images.

Figure 6 reports an example result of the proposed dewarping technique applied to a regular modern form image, which contains a bounding box and both handwritten and typewritten text. It is possible to see that the horizontal lines in the dewarped image are perfectly aligned with the horizontal boundaries of the box.

Figure 7 instead, shows another result applied on the typical historical documents treated in this work. Also here both handwritten and printed text is present and the detection phase is complicated by the presence of many distracting elements.

The method has been tested on more than 4.000 birth acts and on almost 200 generic digital documents similar to the one reported in Figure 6. Experimental results reveal that more than 85% of curved 2D projections are correctly extracted and do not require the manual *Adjust* step before performing the dewarping procedure.

#### 5 Conclusions

This paper describes the rationale and objectives of a research project presently underway at SATA s.r.l. in collaboration with the University of Modena and Reggio-Emilia, and co-funded by the Emilia-Romagna regional administration. In particular, a relatively novel approach for performing dewarping on digital document images containing both handwritten and typewritten text was detailed. The proposed method assumes that original text is surrounded by a bounding box from which the projection of the curved surface is extracted. This is a strong assumption, but it is not uncommon to find such documents: most of the "precompiled" modules present this kind of structure and the historical documents tested confirm the assumption. Moreover, experimental results demonstrate the quality of the proposed approach. Future work will require the exploration of Convolutional Neural Networks architectures, in order to improve the image Extract stage [2, 3, 1].

#### References

- 1. Balducci, F., Grana, C., Cucchiara, R.: Classification of affective data to evaluate the level design in a role-playing videogame. In: Games and Virtual Worlds for Serious Applications (VS-Games), 2015 7th International Conference on. pp. 1–8. IEEE (2015)
- 2. Baraldi, L., Grana, C., Cucchiara, R.: Hierarchical boundary-aware neural encoder for video captioning. In: Proceedings of the IEEE Conference on Computer Vision and Pattern Recognition (2016)
- 3. Baraldi, L., Grana, C., Cucchiara, R.: Recognizing and presenting the storytelling video structure with deep multimodal networks. IEEE Transactions on Multimedia 19(5), 955–968 (2017)
- 4. Bolelli, F., Borghi, G., Grana, C.: Historical handwritten text images word spotting through sliding window hog features. In: 19th International Conference on Image Analysis and Processing (2017)
- 5. Cao, H., Ding, X., Liu, C.: Rectifying the bound document image captured by the camera: A model based approach. In: Document Analysis and Recognition, 2003. Proceedings. Seventh International Conference on. pp. 71–75. IEEE (2003)
- 6. Duda, R.O., Hart, P.E.: Use of the hough transformation to detect lines and curves in pictures. Communications of the ACM 15(1), 11–15 (1972)
- 7. Fu, B., Wu, M., Li, R., Li, W., Xu, Z., Yang, C.: A model-based book dewarping method using text line detection. In: Proc. 2nd Int. Workshop on Camera Based Document Analysis and Recognition, Curitiba, Barazil. pp. 63–70 (2007)
- 8. Gatos, B., Pratikakis, I., Ntirogiannis, K.: Segmentation based recovery of arbitrarily warped document images. In: Ninth International Conference on Document Analysis and Recognition (ICDAR 2007). vol. 2, pp. 989–993. IEEE (2007)
- 9. Grana, C., Baraldi, L., Bolelli, F.: Optimized connected components labeling with pixel prediction. In: International Conference on Advanced Concepts for Intelligent Vision Systems. pp. 431–440. Springer (2016)
- 10. Grana, C., Borghesani, D., Cucchiara, R.: Decision trees for fast thinning algorithms. In: Pattern Recognition (ICPR), 2010 20th International Conference on. pp. 2836–2839. IEEE (2010)
- 11. Sauvola, J., Pietikäinen, M.: Adaptive document image binarization. Pattern recognition 33(2), 225–236 (2000)
- 12. Stamatopoulos, N., Gatos, B., Pratikakis, I., Perantonis, S.J.: A two-step dewarping of camera document images. In: Document Analysis Systems, 2008. DAS'08. The Eighth IAPR International Workshop on. pp. 209–216. IEEE (2008)
- 13. Ulges, A., Lampert, C.H., Breuel, T.M.: Document image dewarping using robust estimation of curled text lines. In: Eighth International Conference on Document Analysis and Recognition (ICDAR'05). pp. 1001–1005. IEEE (2005)